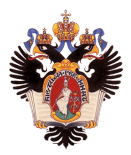

## <span id="page-0-0"></span>Создание Python обёртки над библиотекой линейной разреженной алгебры

Автор: Алимов Павел Геннадьевич, 19.Б11-мм Научный руководитель: к.ф.-м.н., доцент кафедры информатики С.В. Григорьев

> Санкт-Петербургский государственный университет Кафедра системного программирования

> > 22 октября 2021г.

Алимов Павел (СПбГУ) [Python обёртка над лин. алгеброй](#page-6-0) 22 октября 2021г. 1 / 7

- Во многих задачах применяется разреженная линейная алгебра
- Разные библиотеки разная реализация разная производительность
- $\bullet$  В современном мире активно используется Python
- Цель: создание обёртки для библиотеки алгебраических действий над разреженными матрицами
- Задачи:
	- <sup>1</sup> Выбрать инструмент для создания обёртки
	- <sup>2</sup> Создать обёртку над существующей библиотекой разреженной алгебры CuBool

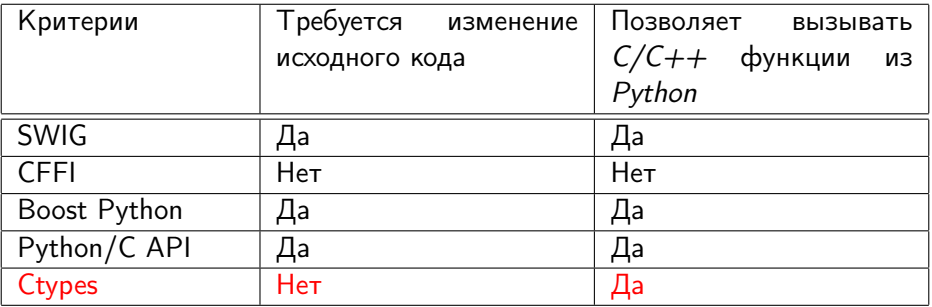

## Архитектура

- $\bullet$  bridge модуль с определением сигнатур
- $\bullet$  wrapper модуль предоставляющий доступ к библиотеке
- $\bullet$  matrix модуль для взаимодействия с матрицей
- io модуль для ввода и вывода матрицей
- $\bullet$  gviz модуль для графического представления матриц

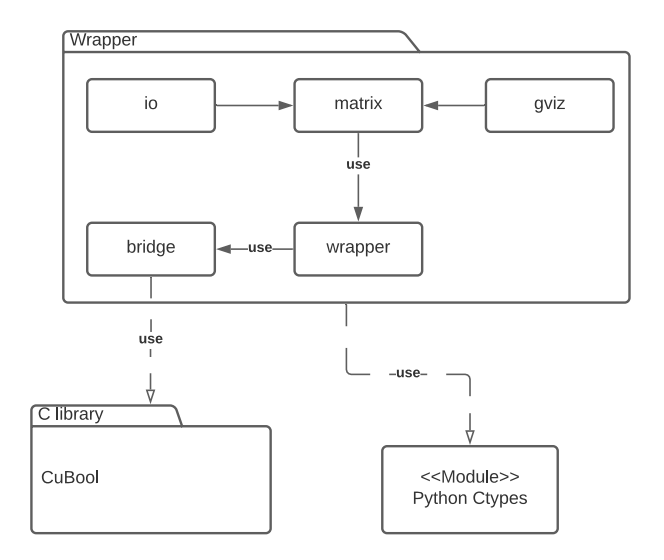

- Регрессионные тесты для методов обёртки
- Примеры использования каждого из методов класса Matrix
	- $\blacktriangleright$  Результат включён в документацию для пакета pycubool<sup>1</sup>

<sup>1</sup>Python пакет: https://pypi.org/project/pycubool/

Алимов Павел (СПбГУ) [Python обёртка над лин. алгеброй](#page-0-0) 22 октября 2021г. 6 / 7

- <span id="page-6-0"></span>Выбран инструмент Ctypes для создания обёртки
- $\bullet$  Создана обёртка над библиотекой CuBool<sup>2</sup>
	- $\blacktriangleright$  Написаны регрессионные тесты
	- <sup>I</sup> Написаны примеры использования
	- $\blacktriangleright$  Результаты работы были использованы в пакете pycubool<sup>3</sup>
	- $\blacktriangleright$  Результаты работы были использованы в пакете pyspbla<sup>4</sup>

<sup>2</sup>Исходный код обёртки: https://github.com/JetBrains-Research/cuBool/tree/master/python <sup>3</sup>Python пакет: https://pypi.org/project/pycubool/ <sup>4</sup>Python пакет: https://pypi.org/project/pyspbla/